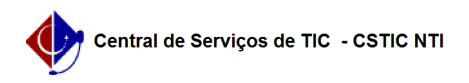

## [como fazer] - Vídeos explicativos das principais funcionalidades do Módulo Protocolo - SIPAC

06/07/2023 02:59:31

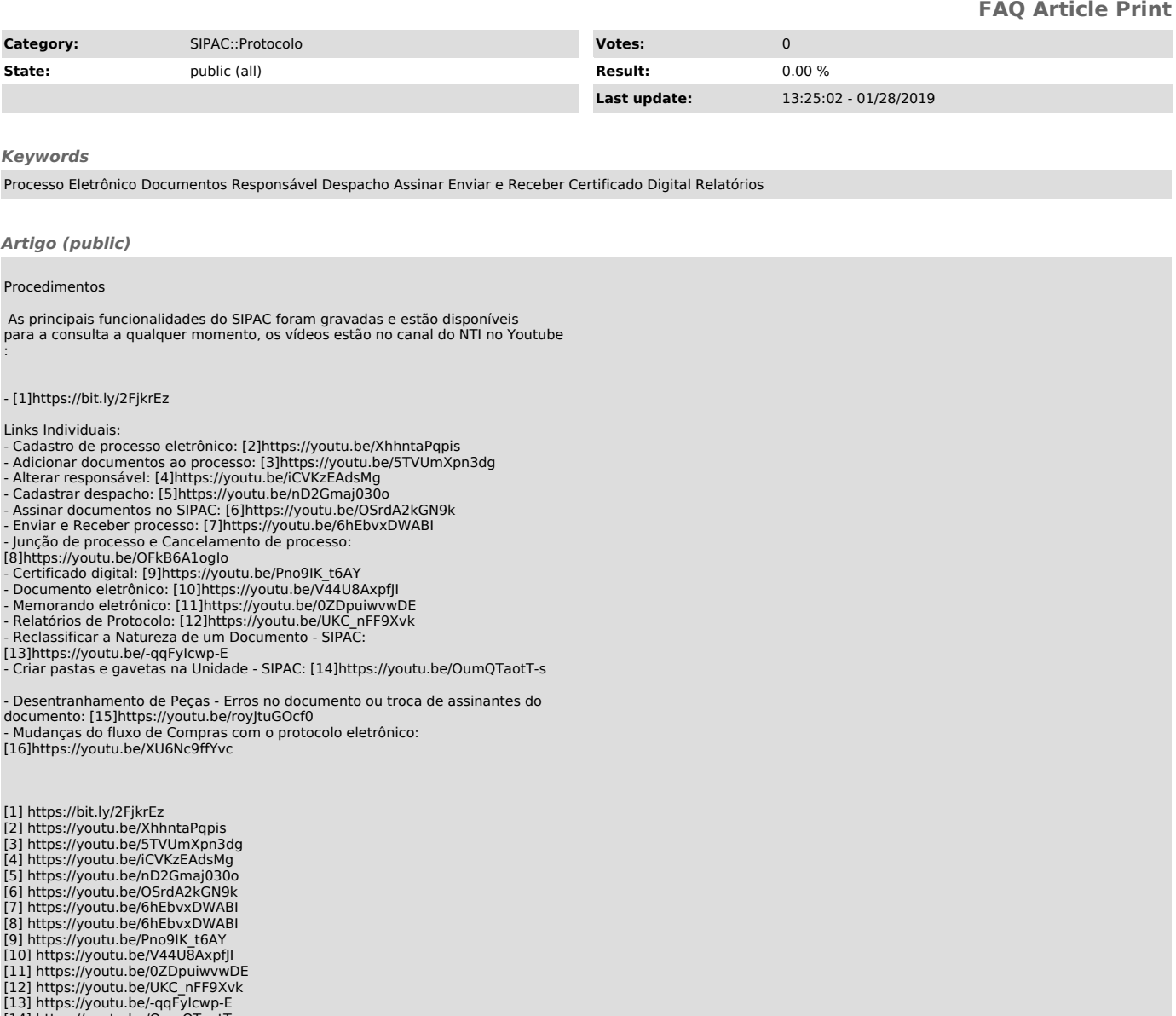

- [13] https://youtu.be/-qqFyIcwp-E [14] https://youtu.be/OumQTaotT-s [15] https://youtu.be/royJtuGOcf0 [16] https://youtu.be/XU6Nc9ffYvc
- 
-